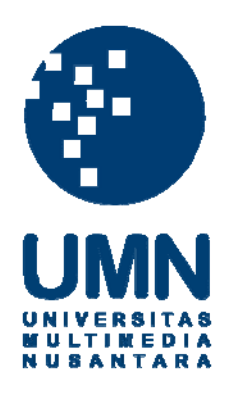

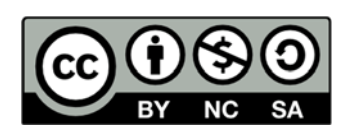

## **Hak cipta dan penggunaan kembali:**

Lisensi ini mengizinkan setiap orang untuk menggubah, memperbaiki, dan membuat ciptaan turunan bukan untuk kepentingan komersial, selama anda mencantumkan nama penulis dan melisensikan ciptaan turunan dengan syarat yang serupa dengan ciptaan asli.

# **Copyright and reuse:**

This license lets you remix, tweak, and build upon work non-commercially, as long as you credit the origin creator and license it on your new creations under the identical terms.

#### **LAPORAN KERJA MAGANG**

#### **PELAKSANAAN JASA** *ACCOUNTING* **& Perpajakan**

**DI PT. Buana Kencana** *Travel & Tour*

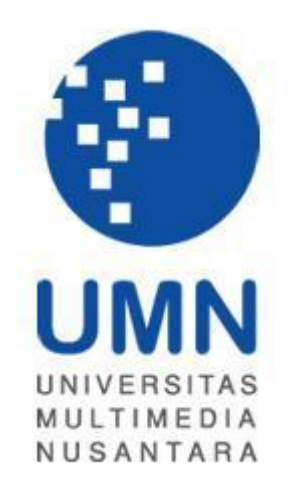

Nama : Alvin Kristiadi Susanto

NIM : 11130210016

Fakultas : Ekonomi

Program Studi : Akuntansi

## **UNIVERSITAS MULTIMEDIA NUSANTARA**

**Tangerang** 

**2015** 

#### *ABSTRACT*

*The internship was conducted at PT Buana Kencana Tour and Travel. During the internship, the tasks performed were creating Other Payment, Other Deposit, and Vendor Payment using Accurate software, application of overhead fund, preparing Proforma Invoice, preparing Bank Reconciliation and Trade Payable Reconciliation, calculating, paying and reporting Income Tax article 21, paying and reporting advertisement tax , and checking messenger parking ticket.*

 *The difficulties encountered during the internship were untimely delivery of supporting documents such as Agent Report dan Bank Statement, outdated employee database, and untimely posting of Purchase Invoice. Solution suggested were periodically contact Garuda Airlines to speed up delivery of Agent Report, periodically contact CIMB Bank to speed up delivery of Bank Statement, require HR department to timely update employee database with current Salary and Allowance, and require accounting staff to post Purchase Invoice on timely basis.*

*Keywords: Other Payment, Other Deposit, Vendor Payment, Aplication of Overhead Fund, Proforma Invoice, Bank Reconciliation, Trade Payable Reconciliation, Income Tax article 21, Advertisement Tax, Parking Ticket.*

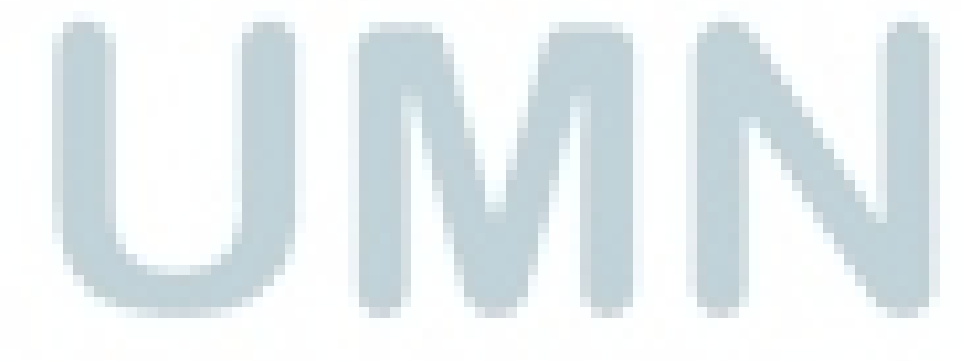

#### **KATA PENGANTAR**

Puji dan syukur penulis panjatkan kepada Tuhan Yang Maha Esa atas berkat dan rahmat-Nya sehingga penulis dapat menyelesaikan laporan magang yang berjudul "**PELAKSANAAN JASA** *ACCOUNTING* **& Perpajakan DI PT. Buana Kencana** *Travel & Tour*" dengan tepat waktu hingga batas waktu yang telah ditentukan. Penyusunan tugas akhir ini adalah sebagai syarat untuk memperoleh gelar Sarjana Ekonomi Universitas Multimedia Nusantara.

Penulis menyadari bahwa tugas akhir ini tidak terlepas dari bantuan, bimbingan dan pengarahan yang dilakukan oleh beberapa pihak. Oleh karena itu penulis mengucapkan terima kasih kepada:

- 1. Orang tua, saudara dan keluarga besar penulis yang selalu memberikan dukungan dan doa selama pelaksanaan pembuatan skripsi sehingga dapat selesai dengan baik dan tepat waktu.
- 2. Ibu Elisa Tjhoa, S.E., M.M. selaku dosen pembimbing yang senantiasa memberikan ilmu, saran dan masukan yang diberikan penulis selama prosese pembuatan skripsi berlangsung.
- 3. Ibu Dra. Ratnawati Kurnia, Ak., M.Si., C.P.A., C.A. selaku ketua Program Studi Akuntansi Universitas Multimedia Nusantara.
- 4. Seluruh dosen Akuntansi Universitas Multimedia Nusantara yang telah memberikan ilmu dan pengalaman selama masa perkuliahan sehingga penulis mendapatkan wawasan dan pencerahan dalam penyusunan skripsi.
- 5. Amadeo Leonardo, Jordan Vincent, Ario Wirawan Prakoso, dan Shandy Subandy yang sudah seperti saudara sendiri atas dukungan dan semangat kepada penulis untuk menyelesaikan tugas akhir.
- 6. Teman-teman di Gereja Tiberias Indonesia yang sudah memberikan semangat dan dukungan doa sehingga laporan magang ini dapat selesai dengan baik dan lancar.
- 7. Calon Sarjana, sahabat-sahabat penulis yang merupakan kelompok kerja dan komunitas; Alvin Susanto, Ahsanul, Ario Wirawan, Aloysius Gatra, Christian Bayu, Christian Jonathan, Daniel Ambar, Hendratama Reifky, Jordan Vincent, Ken Michael, Stephanus Bayu, Sandy Indrawan, Seno, Raymond Hartono, Rico Gajali, Steffen Sindhikara, Antonius Adi, Renaldy H Lukiman, Dion, Surya Ada Wijaya, Elia Hinarno, Febrianto Eka Putra, Juwanda, Nitto, Joseph Anindito, Kevin Albertus, Wesley Secada, James Kendar, Suwandi Simon, Adrianus WP atas dukungan dan semangat selama penyusunan laporan magang.
- 8. Seluruh teman-teman satu jurusan Akuntansi angkatan 2011 UMN yang saling memberikan dukungan dan harapan.
- 9. Teman-teman yang diluar kampus yang telah mendukung dan memberi masukan selama proses penyusunan tugas akhir.

Penulis menyadari sepenuhnya bahwa skripsi ini masih jauh dari sempurna, masih terdapat banyak kekurangan dan kelemahan yang disebabkan oleh keterbatasan penulis. Untuk itu, dengan segala kerendahan hati penulis selalu siap menerima kritikan dan saran yang sifatnya membangun bagi diri penulis.

Akhir kata, kepada semua pihak yang telah membantu terwujudnya tugas akhir ini, semoga Tuhan Yang Maha Esa selalu melimpahkan berkat dan karunia-Nya. Amin.

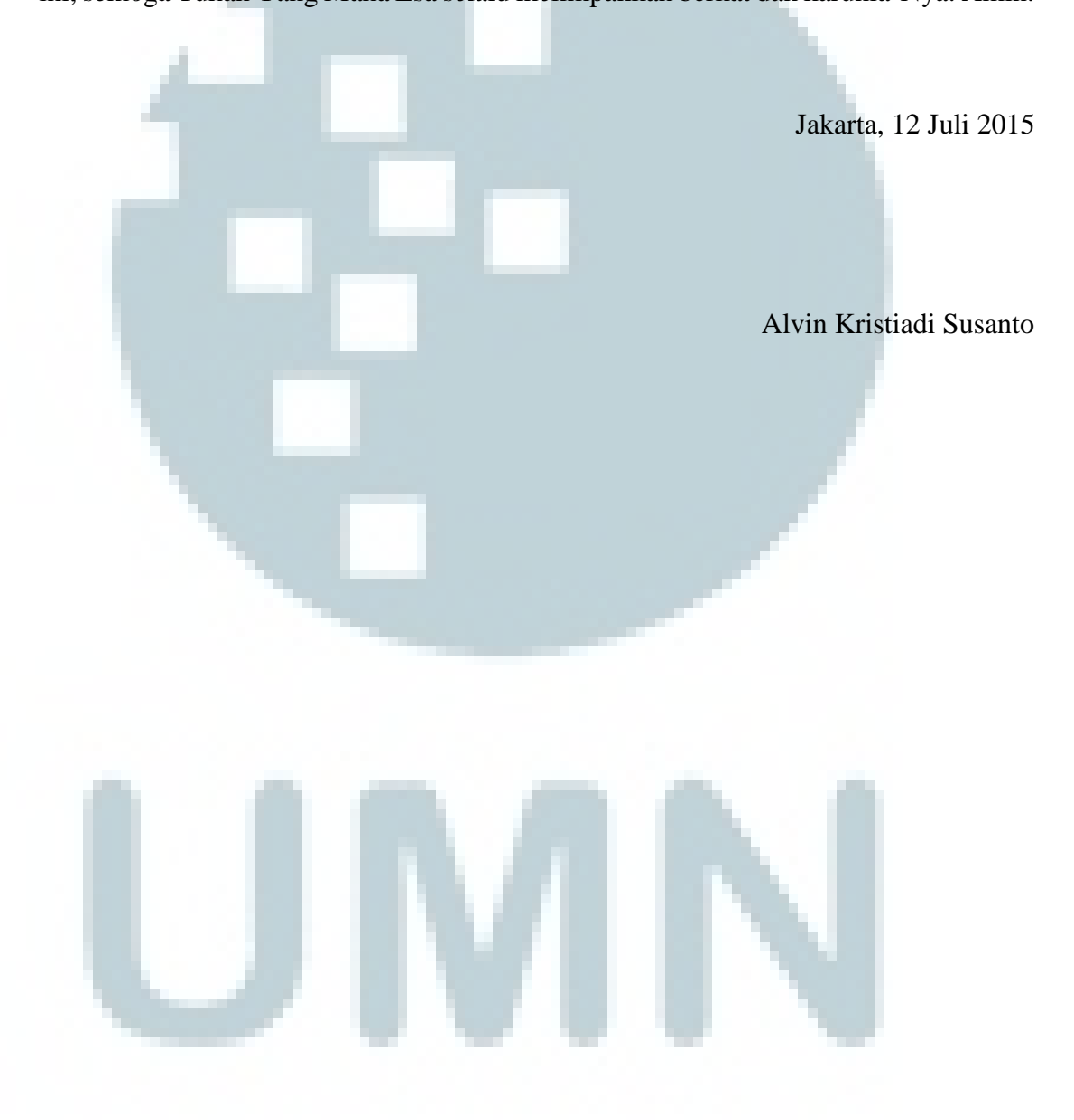

## **DAFTAR ISI**

**Contract Contract Contract Contract** 

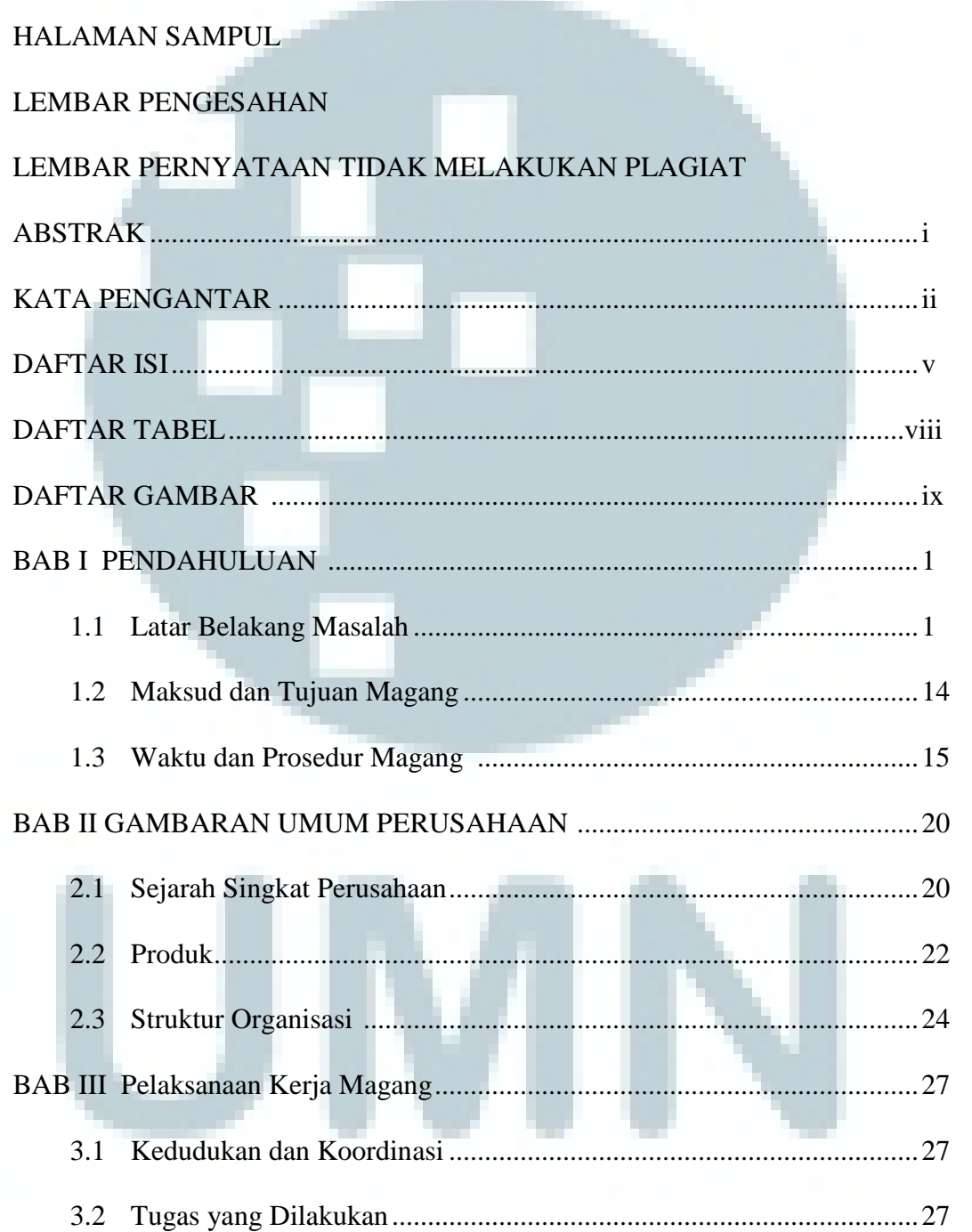

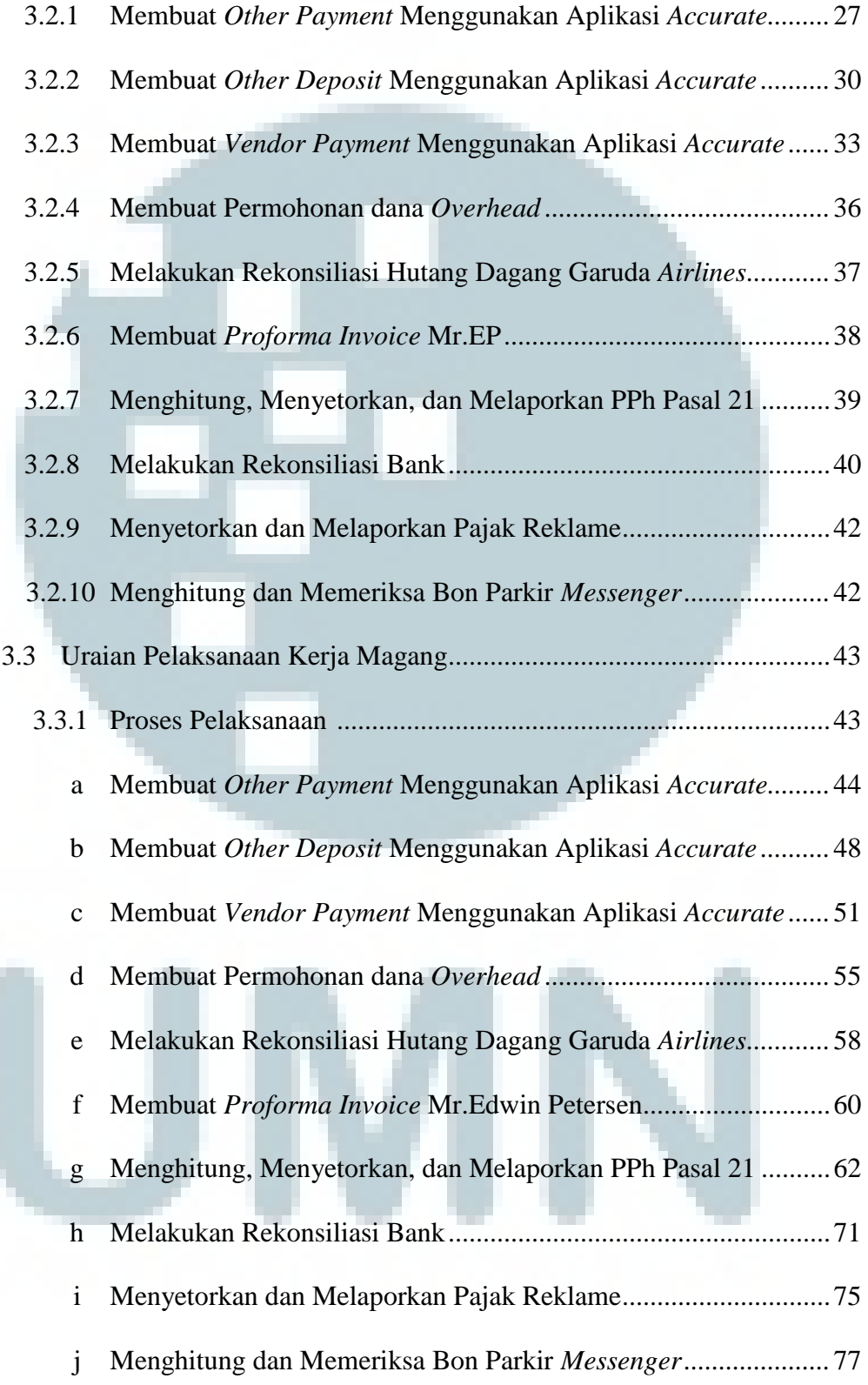

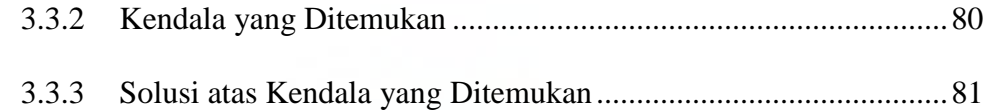

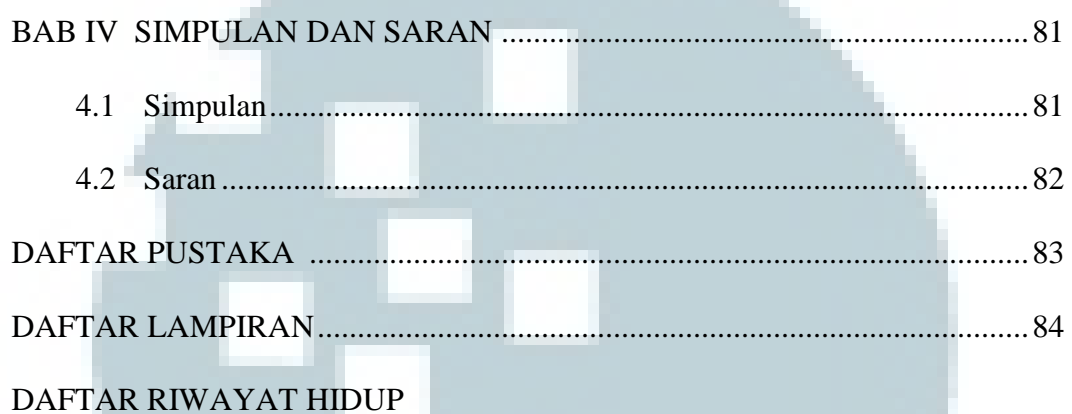

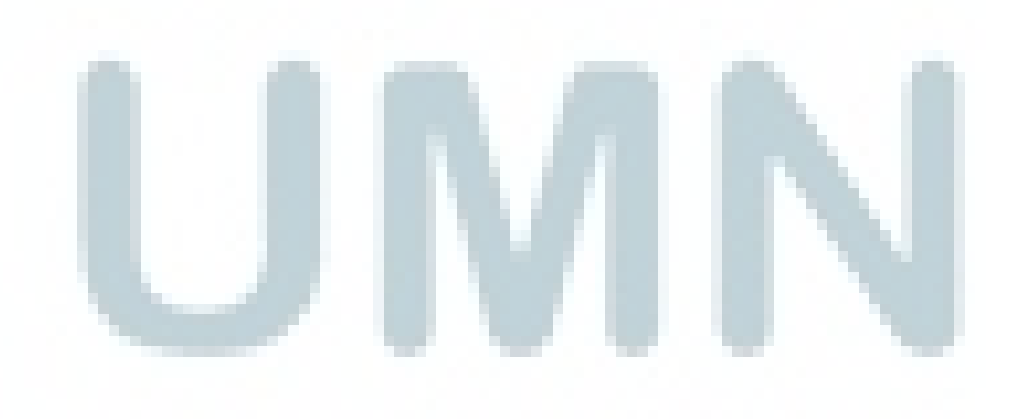

#### DAFTAR TABEL

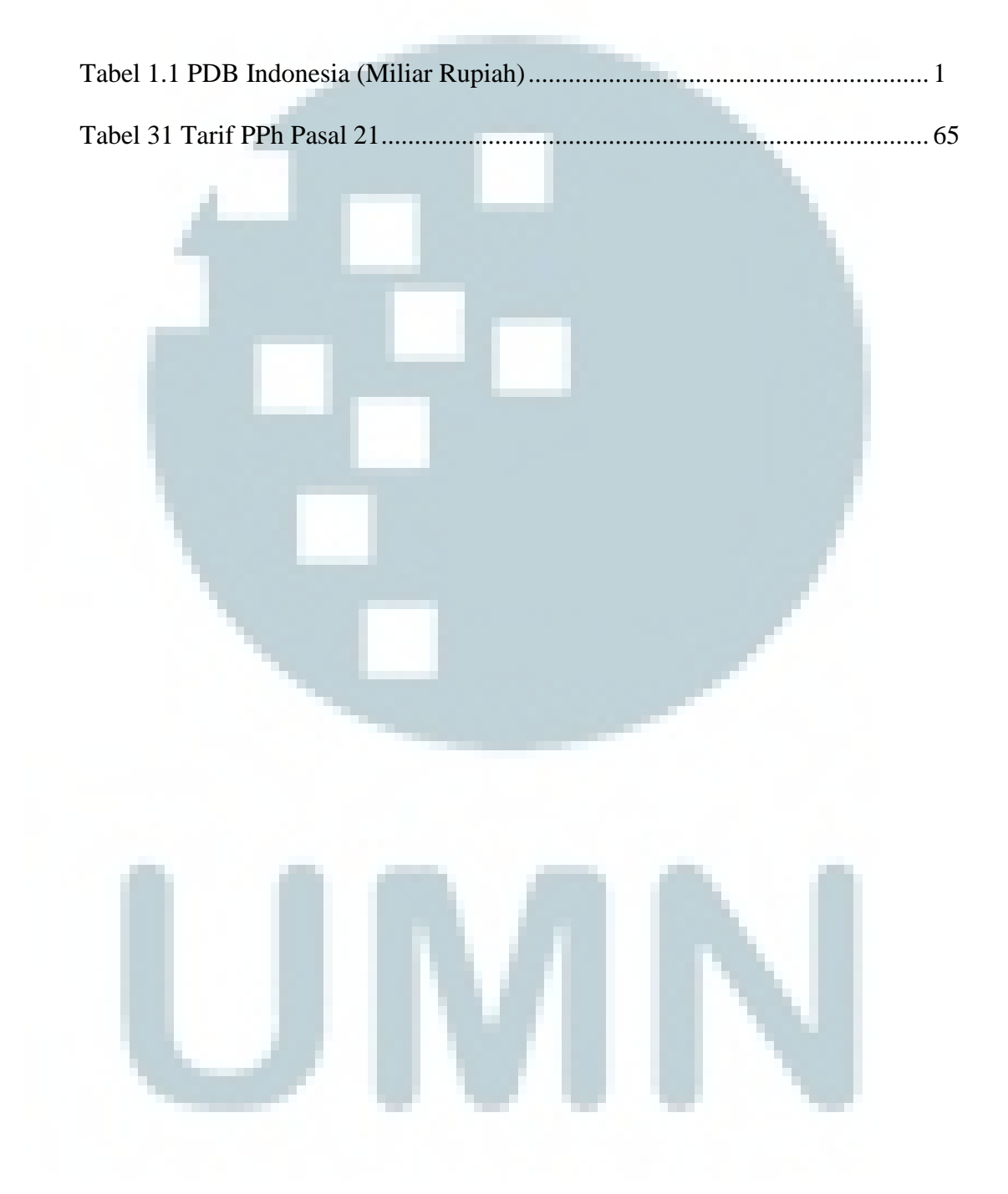

### **DAFTAR GAMBAR**

--

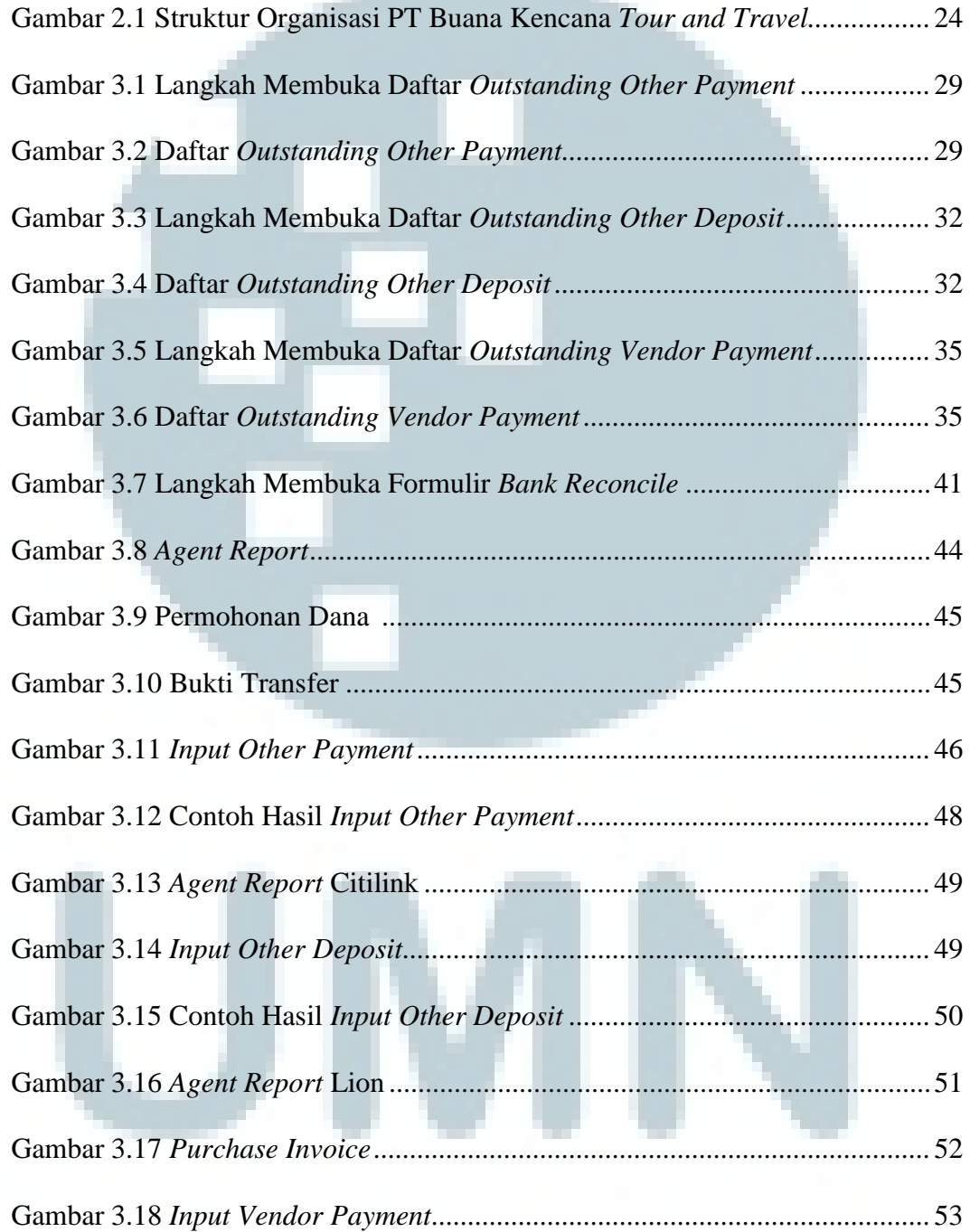

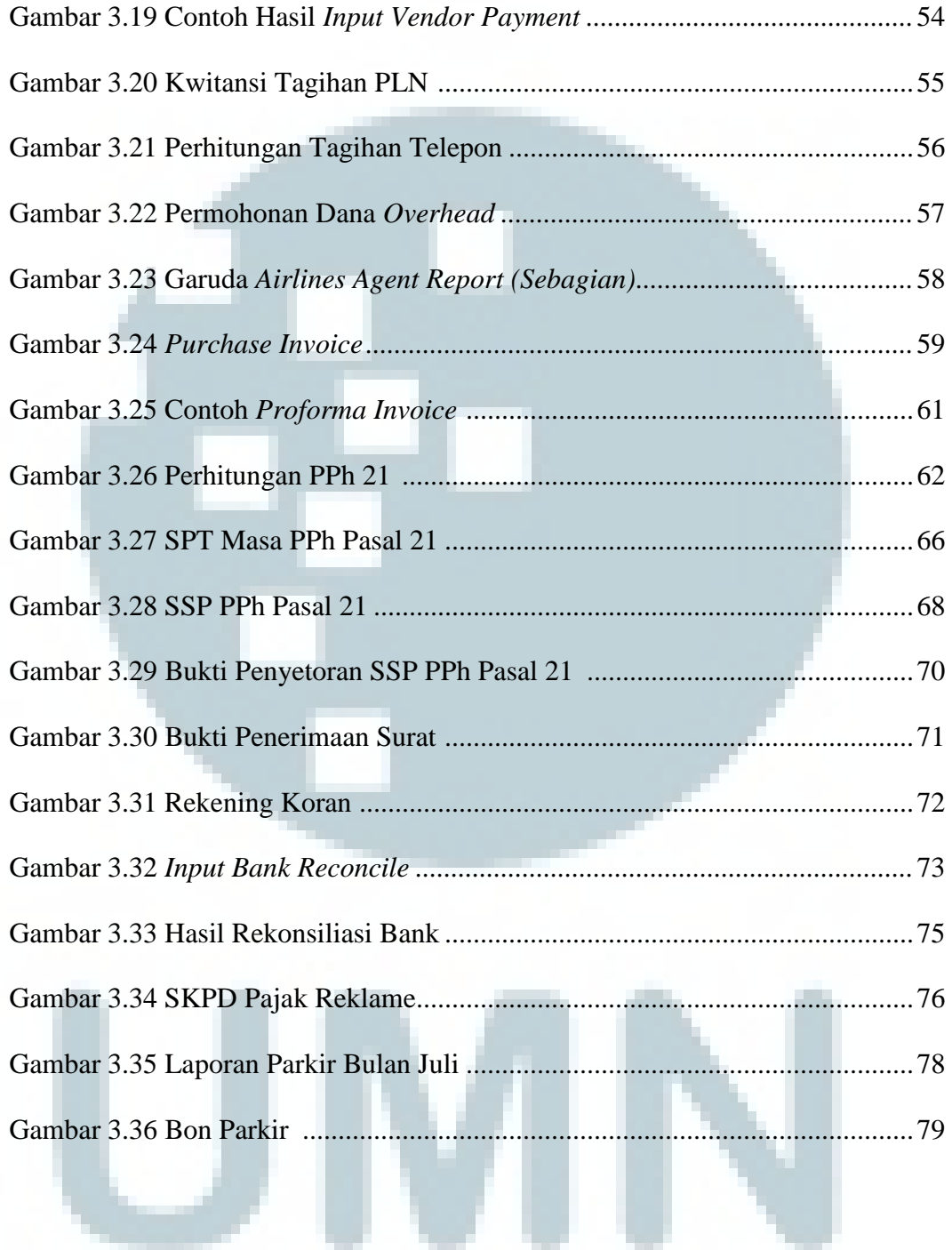